# **Administrative Options**

For Administrators, Customizable for Managers and Supervisors

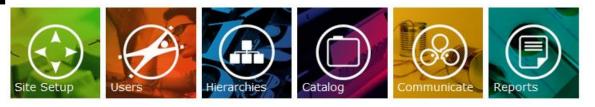

#### **Administrative Options**

|                                              | 🗸 Included 🛛 - Excluded                                                                                                    |                                                                                                    |                                                                                                    |  |
|----------------------------------------------|----------------------------------------------------------------------------------------------------|----------------------------------------------------------------------------------------------------|----------------------------------------------------------------------------------------------------|--|
| Site Setup and Preferences                   | Basic                                                                                                    | Professional                                                                                                    | Enterprise                                                                                                    |  |
| Customize Site Preferences                   | <ul> <li>Image: A second second s</li></ul> | <ul> <li>Image: A second second s</li></ul> | <ul> <li>Image: A second second s</li></ul> |  |
| Customize Catalog Display                    | ✓                                                                                                    | <ul> <li>Image: A second second s</li></ul> | <ul> <li>Image: A second second s</li></ul> |  |
| Manage Job Titles                            | <ul> <li>Image: A second second s</li></ul> | <ul> <li>Image: A second second s</li></ul> | <ul> <li>Image: A second second s</li></ul> |  |
| Customize Colors/ Fonts                      | <ul> <li>Image: A second second s</li></ul> | <ul> <li>Image: A second second s</li></ul> | <ul> <li>Image: A second second s</li></ul> |  |
| Learning Certificates                        | <ul> <li>Image: A second second s</li></ul> | <ul> <li>Image: A set of the set of the</li></ul>  | <ul> <li>Image: A set of the set of the</li></ul>  |  |
| Build Custom Pages Module                    | <ul> <li>Image: A second second s</li></ul> | <ul> <li>Image: A second second s</li></ul> | <ul> <li>Image: A second second s</li></ul> |  |
| Training Badges Module                       | <ul> <li>Image: A second second s</li></ul> | <ul> <li>Image: A second second s</li></ul> | <ul> <li>Image: A second second s</li></ul> |  |
| Training Item Rating and Recommend to Others | <                                                                                                    | <ul> <li>Image: A second second s</li></ul> | <ul> <li>Image: A second second s</li></ul> |  |
| Assign Locations to Regions                  | -                                                                                                    | <ul> <li>Image: A set of the set of the</li></ul>  | <ul> <li>Image: A second second s</li></ul> |  |
| eCommerce Module                             | -                                                                                                    | -                                                                                                    | <ul> <li>Image: A second second s</li></ul> |  |
| Compentency / Certification Tracker          | -                                                                                                    | -                                                                                                    | <ul> <li>Image: A set of the set of the</li></ul>  |  |
| Enable Single Sign On (SSO)                  | -                                                                                                    | -                                                                                                    | <ul> <li>Image: A second second s</li></ul> |  |

LMS Interface available in over 60 languages - Users select language during login

# Administrative Options

# 

#### 🗸 Included - Excluded

| User Management                       | Basic                                                                                                    | Professional                                                                                                    | Enterprise                                                                                                    |
|---------------------------------------|----------------------------------------------------------------------------------------------------|----------------------------------------------------------------------------------------------------|----------------------------------------------------------------------------------------------------|
| Add Users                             | <b>v</b>                                                                                                    | <b>_</b>                                                                                                    |                                                                                                    |
| Manage Users                          |                                                                                                    | <ul> <li>Image: A second second s</li></ul> |                                                                                                    |
| Manage Users By Hierarchy/Dept/Org    | <ul> <li>Image: A second second s</li></ul> | Image: A start of the start of the start           |                                                                                                    |
| Manage By Custom Role Admin           | -                                                                                                    | <ul> <li>Image: A second second s</li></ul> | <ul> <li>Image: A second second s</li></ul> |
| Create Custom Admin / Manager Roles   | -                                                                                                    | <ul> <li>Image: A second second s</li></ul> | <ul> <li>Image: A second second s</li></ul> |
| Instructor Module for ILT and vILT    | -                                                                                                    | ✓                                                                                                    | <ul> <li>Image: A second second s</li></ul> |
| Legacy Data Import Module             | -                                                                                                    | <ul> <li>Image: A second second s</li></ul> | <ul> <li>Image: A second second s</li></ul> |
| Dev Plan Module                       | -                                                                                                    | -                                                                                                    |                                                                                                    |
| Batch Load Users Module               | -                                                                                                    | -                                                                                                    |                                                                                                    |
| Supervisor Location Assignment Module | -                                                                                                    | -                                                                                                    | <b>v</b>                                                                                                    |

| Catalog Management                                        | Basic                                                                                                    | Professional                                                                                                    | Enterprise                                                                                                    |
|-----------------------------------------------------------|----------------------------------------------------------------------------------------------------|----------------------------------------------------------------------------------------------------|----------------------------------------------------------------------------------------------------|
| Add/Build eProducts Module - Import SCORM or TIN CAN xapi |                                                                                                    | ✓                                                                                                    | <ul> <li>Image: A second second s</li></ul> |
| Manage eProducts Module                                   | <ul> <li>Image: A second second s</li></ul> | <ul> <li>Image: A second second s</li></ul> | <ul> <li>Image: A second second s</li></ul> |
| Custom Catalog Categories Module                          | <ul> <li>Image: A second second s</li></ul> | <ul> <li>Image: A second second s</li></ul> | <ul> <li>Image: A second second s</li></ul> |
| Course Auto-Enroll Module                                 | -                                                                                                    | <ul> <li>Image: A second second s</li></ul> | <ul> <li>Image: A second second s</li></ul> |
| Course Prerequisite Module                                | -                                                                                                    | <ul> <li>Image: A second second s</li></ul> | <ul> <li>Image: A second second s</li></ul> |
| Survey Module                                             | -                                                                                                    | <ul> <li>Image: A set of the set of the</li></ul>  | <ul> <li>Image: A second second s</li></ul> |
| Course Key Module                                         | -                                                                                                    | <ul> <li>Image: A set of the set of the</li></ul>  | <ul> <li>Image: A second second s</li></ul> |
| Restrict Courses Module                                   | -                                                                                                    | <ul> <li>Image: A second second s</li></ul> | <ul> <li>Image: A second second s</li></ul> |
| eBooks Module                                             | -                                                                                                    | -                                                                                                    | <ul> <li>Image: A second second s</li></ul> |
| ILT and vILT Events (Classroom and Virtual Sesssions)     | -                                                                                                    | -                                                                                                    | <ul> <li>Image: A second second s</li></ul> |
| Compliance Management - Skills and Certification          | -                                                                                                    | -                                                                                                    | <ul> <li>Image: A second second s</li></ul> |

## **Administrative Options**

|                                   | Included - Excluded                                                                                                    |                                                                                                    |                                                                                                    |
|-----------------------------------|----------------------------------------------------------------------------------------------------|----------------------------------------------------------------------------------------------------|----------------------------------------------------------------------------------------------------|
| <b>Reporting and Analytics</b>    | Basic                                                                                                    | Professional                                                                                                    | Enterprise                                                                                                    |
| Administrator Analytics Dashboard |                                                                                                    | <ul> <li>Image: A second second s</li></ul> | <ul> <li>Image: A second second s</li></ul> |
| Report Subscriptions              | <ul> <li>Image: A second second s</li></ul> | <ul> <li>Image: A second second s</li></ul> | <ul> <li>Image: A second second s</li></ul> |
| Ready Reports Module              | <ul> <li>Image: A second second s</li></ul> | <ul> <li>Image: A second second s</li></ul> | <ul> <li>Image: A set of the set of the</li></ul>  |
| Custom Report Builder             | -                                                                                                    | -                                                                                                    | <ul> <li>Image: A set of the set of the</li></ul>  |

| Communications                                     | Basic                                                                                                    | Professional                                                                                                    | Enterprise                                                                                                    |
|----------------------------------------------------|----------------------------------------------------------------------------------------------------|----------------------------------------------------------------------------------------------------|----------------------------------------------------------------------------------------------------|
| Social Learning Discussion Groups                  | ~                                                                                                    | <b>v</b>                                                                                                    | <ul> <li>Image: A second second s</li></ul> |
| Post Announcement Module                           | <ul> <li>Image: A second second s</li></ul> | × .                                                                                                    | <ul> <li>Image: A second second s</li></ul> |
| Post Calendar Items Module                         | <ul> <li>Image: A second second s</li></ul> | <ul> <li>Image: A second second s</li></ul> | <ul> <li>Image: A second second s</li></ul> |
| Email Users                                        | <ul> <li>Image: A second second s</li></ul> | <ul> <li>Image: A second second s</li></ul> | <ul> <li>Image: A second second s</li></ul> |
| Automated Email Notifications                      | <ul> <li>Image: A second second s</li></ul> | <ul> <li>Image: A second second s</li></ul> | <ul> <li>Image: A second second s</li></ul> |
| Add Webconference tool for virtual meeting/classes | <ul> <li>Image: A second second s</li></ul> | <ul> <li>Image: A second second s</li></ul> | <ul><li>✓</li></ul>                                                                                                    |
| Document Distribution Secure File Cabinet Module   | -                                                                                                    | -                                                                                                    | <ul> <li>Image: A second second s</li></ul> |
| Video Locker / Video Library Module                | -                                                                                                    | -                                                                                                    | ×                                                                                                    |

# Student Options

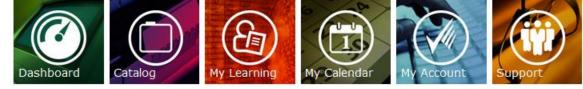

| Student Option                                                |                                                                                                    | ncluded - Exclu                                                                                                    | ıded                                                                                                    |
|---------------------------------------------------------------|----------------------------------------------------------------------------------------------------|----------------------------------------------------------------------------------------------------|----------------------------------------------------------------------------------------------------|
| Student Dashboard                                             | Basic                                                                                                    | Professional                                                                                                    | Enterprise                                                                                                    |
| Mobile and Touchscreen Enabled – Any Device                   |                                                                                                    | <b>v</b>                                                                                                    |                                                                                                    |
| Navigation - Tiled site navigation for mobile and touchscreen |                                                                                                    | <ul> <li>Image: A second second s</li></ul> | <ul> <li>Image: A second second s</li></ul> |
| Customizable Learning Dashboard                               | <ul> <li>Image: A second second s</li></ul> | <ul> <li>Image: A second second s</li></ul> | <ul> <li>Image: A second second s</li></ul> |
| Add a Public Profile                                          | <ul> <li>Image: A second second s</li></ul> | ✓                                                                                                    | <ul> <li>Image: A second second s</li></ul> |
| Group Message Center                                          | <                                                                                                    | <ul> <li>Image: A second second s</li></ul> | <ul> <li>Image: A second second s</li></ul> |
| Secure File Cabinet – Document Distribution                   | -                                                                                                    | ✓                                                                                                    | <ul> <li>Image: A second second s</li></ul> |
| Skills and Certification Achievement Display                  | -                                                                                                    | -                                                                                                    | <ul><li>✓</li></ul>                                                                                                    |

| Catalog                                                    | Basic                                                                                                    | Professional                                                                                                    | Enterprise                                                                                                    |
|------------------------------------------------------------|----------------------------------------------------------------------------------------------------|----------------------------------------------------------------------------------------------------|----------------------------------------------------------------------------------------------------|
| <b>Courses and Events</b><br>Browse for courses and events | ~                                                                                                    |                                                                                                    |                                                                                                    |
| Search for courses and events                              | <ul> <li>Image: A second second s</li></ul> | v                                                                                                    | ×                                                                                                    |
| View courses and events descriptions                       | <ul> <li>Image: A second second s</li></ul> | <ul> <li>Image: A set of the set of the</li></ul>  | <ul> <li>Image: A second second s</li></ul> |
| Self-registration                                          | <ul> <li>Image: A second second s</li></ul> | <ul> <li>Image: A second second s</li></ul> | <ul> <li>Image: A set of the set of the</li></ul>  |

## **Student Options**

|                                                     | ХІ                                                                                                    | ncluded - Exclu                                                                                                    | ided                                                                                                    |
|-----------------------------------------------------|----------------------------------------------------------------------------------------------------|----------------------------------------------------------------------------------------------------|----------------------------------------------------------------------------------------------------|
| My Learning                                         | Basic                                                                                                    | Professional                                                                                                    | Enterprise                                                                                                    |
| Courses and Events Registered For                   |                                                                                                    |                                                                                                    |                                                                                                    |
| Launch courses                                      | <ul> <li>Image: A second second s</li></ul> | <ul> <li>Image: A second second s</li></ul> | <ul> <li>Image: A second second s</li></ul> |
| View course status – not started, in progress       | <ul> <li>Image: A second second s</li></ul> | <ul> <li>Image: A second second s</li></ul> | <ul> <li>Image: A second second s</li></ul> |
| User ability to rate learning items 1-5 star rating | -                                                                                                    | <ul> <li>Image: A second second s</li></ul> | <ul> <li>Image: A second second s</li></ul> |
| User ability to recommend learning items to others  | -                                                                                                    | <ul> <li>Image: A set of the set of the</li></ul>  | <ul> <li>Image: A second second s</li></ul> |
| View event information and documents ILT and vILT   | -                                                                                                    | -                                                                                                    | <ul> <li>Image: A second second s</li></ul> |
| View virtual event information and launch webinar   | -                                                                                                    | -                                                                                                    | <ul> <li>Image: A second second s</li></ul> |
| View and launch eBooks                              | -                                                                                                    | -                                                                                                    | <u>~</u>                                                                                                    |
| Transcripts and Certificates                        |                                                                                                    |                                                                                                    |                                                                                                    |
| View and print transcript                           | <ul> <li>Image: A second second s</li></ul> | <ul> <li>Image: A second second s</li></ul> | <ul> <li>Image: A second second s</li></ul> |
| View and print certificates                         | <ul> <li>Image: A second second s</li></ul> | <ul> <li>Image: A second second s</li></ul> | <ul> <li>Image: A second second s</li></ul> |

# **My Training Calendar**

| Training Calendar                                |                                                                                                    |                                                                                                    |                                                                                                    |
|--------------------------------------------------|----------------------------------------------------------------------------------------------------|----------------------------------------------------------------------------------------------------|----------------------------------------------------------------------------------------------------|
| Notifications of courses ready to expire         | <ul> <li>Image: A set of the set of the</li></ul>  | <ul> <li>Image: A set of the set of the</li></ul>  | <ul> <li>Image: A second second s</li></ul> |
| Notifications of upcoming events                 | <ul> <li>Image: A second second s</li></ul> | <ul> <li>Image: A second second s</li></ul> | <ul> <li>Image: A second second s</li></ul> |
| Notifications of calendar items added by manager | <ul> <li>Image: A second second s</li></ul> | ✓                                                                                                    | <ul> <li>Image: A second second s</li></ul> |
| User can also add items of any type              | <ul> <li>Image: A second second s</li></ul> | <ul> <li>Image: A second second s</li></ul> | <ul> <li>Image: A second second s</li></ul> |

Basic

Professional

Enterprise

## **Student Options**

|                                                                                                    | Included - Excluded |              |             |
|----------------------------------------------------------------------------------------------------|---------------------|--------------|-------------|
| My Account                                                                                                    | Basic               | Professional | Enterprise  |
| <b>Users Account</b><br>View account information<br>Modify account information<br>View course registration history |                     | 2 V V<br>2 V | 2<br>2<br>2 |

| Support                        | Basic                                                                                                    | Professional                                                                                                    | Enterprise                                                                                                    |
|--------------------------------|----------------------------------------------------------------------------------------------------|----------------------------------------------------------------------------------------------------|----------------------------------------------------------------------------------------------------|
| Site Support                   |                                                                                                    |                                                                                                    |                                                                                                    |
| View site requirements         | ✓                                                                                                    | <ul> <li>Image: A second second s</li></ul> | <ul> <li>Image: A second second s</li></ul> |
| Test Browser settings          |                                                                                                    | <ul> <li>Image: A second second s</li></ul> | <ul> <li>Image: A second second s</li></ul> |
| View site FAQs                 | <ul> <li>Image: A second second s</li></ul> | <ul> <li>Image: A set of the set of the</li></ul>  | <ul> <li>Image: A second second s</li></ul> |
| Contact support for assistance | <ul> <li>Image: A second second s</li></ul> | <ul> <li>Image: A set of the set of the</li></ul>  | <ul> <li>Image: A second second s</li></ul> |

# **Frequently Asked Questions - FAQs**

#### 1. Is MLP customizable?

MLP is customizable from colors to buttons, site text and so forth. You have full access to many customization options.

#### 2. Does WestNet's name appear on my version of the LMS site? NO, it is your site. WestNet is not seen as we are your background partner.

#### 3. What sign-in options will I have for user authentication?

There are two (2) basic forms of authentication available.

- Standard sign-in using username and password.
- Single sign-on: this is auto-authentication linking across from your website where the user has already signed in.

#### 4. Do you have various billing options for the LMS fee? Yes, the largest discounts come with annual pre-payment.

#### 5. Is eCommerce included or can I add my own?

The eCommerce module allows you to set your own payment gateway. Should you not have a payment gateway, you can utilize WestNet's gateway for a nominal fee per transaction.

#### 6. Can I load 3<sup>rd</sup> party content?

Absolutely -- you can license any of the 2500 off-the-shelf eCourses from WestNet's catalog **OR** you can license eCourses from **ANY** supplier you wish – no restrictions.

## 7. Are there additional charges for bandwidth and storage?

NO, all fees for bandwidth and storage are included in the LMS fee.

#### 8. What happens to the user's history when I deactivate that user?

All learning history is secure and saved. Users are deactivated but NOT deleted. So you may reactivate a user at any time and their history is preserved.

#### 9. Are we charged for deactivated users?

NO, user fees are assessed ONLY for active users, deactivated user licenses can be reused for other additional users.

#### 10. Can MLP sync with our HRIS system, i.e. PeopleSoft, Sales Force?

Absolutely -- this process is accomplished with scheduled sync to keep your systems up-to-date. You set the schedule.

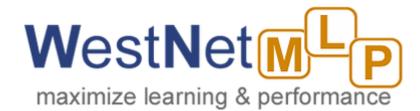

# **Contact Information:**

WestNet Learning 5460 Ward Road, Suite 360 Arvada, Colorado 80007 Ph: 303.634.7999 email: info@westnetlearning.com